300 新竹市大學路 1001

## TEL:(03)5712121 EXT.56667

# FAX:(03)5712121 EXT.59263

## E-mail: einstein@chu.edu.tw , ydlin@cis.nctu.edu.tw

主要聯絡人: 林逸祥

(World Wild Web)

(proxy) (caching)

(Open Source) squid[1] squid FreeBSD [2]

Linux[3] Solaris [4]

 $TreeBSD$  diskd  $570$   $6.4$ 

a contract the term of the squid, proxy, caching, Solaris, Linux, FreeBSD

**1.** 簡介

 $(caching)$ 

proxy and  $\mathbf{p}$ , the set of the set of the set of the set of the set of the set of the set of the set of the set of the set of the set of the set of the set of the set of the set of the set of the set of the set of the

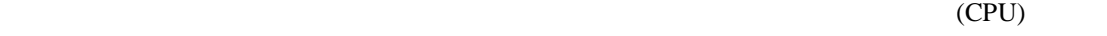

(forward caching)

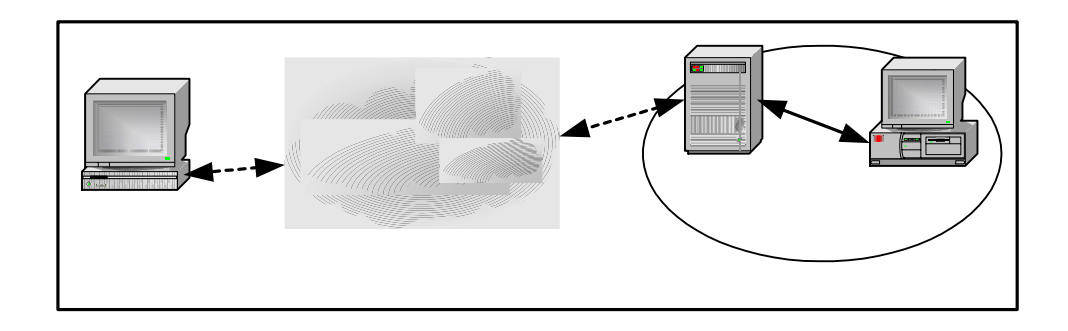

(reverse caching)

 $IP$ 

 $IP$ 

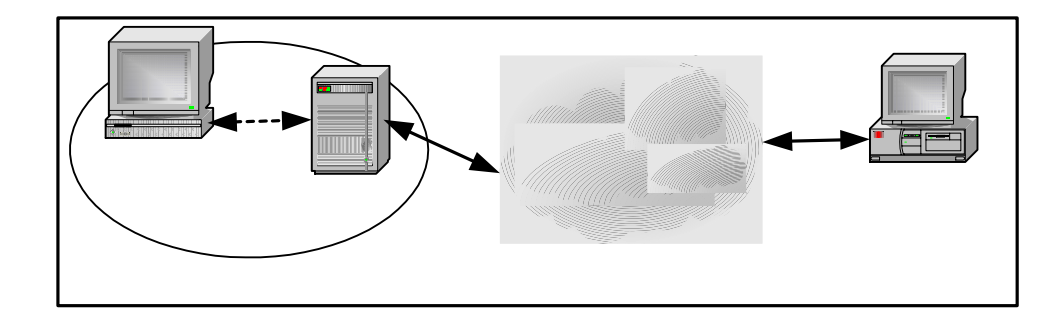

## (transparent caching)

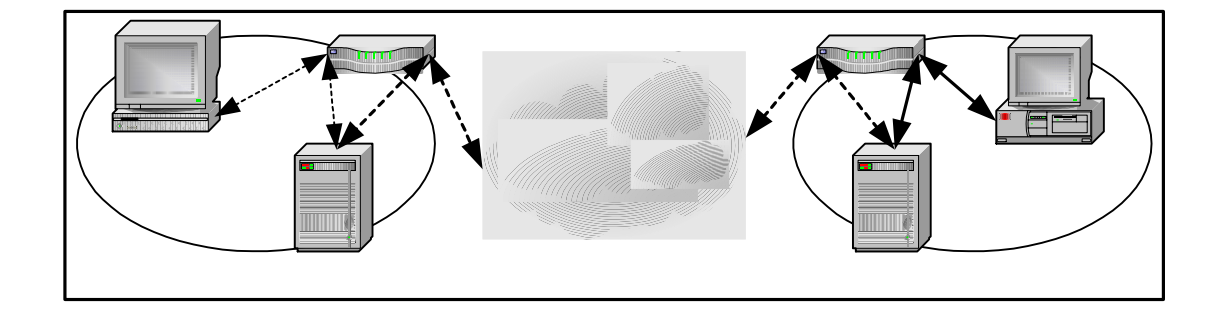

 $[5]$ 

 $\operatorname{HTTP}$ 

 $($ )[6]

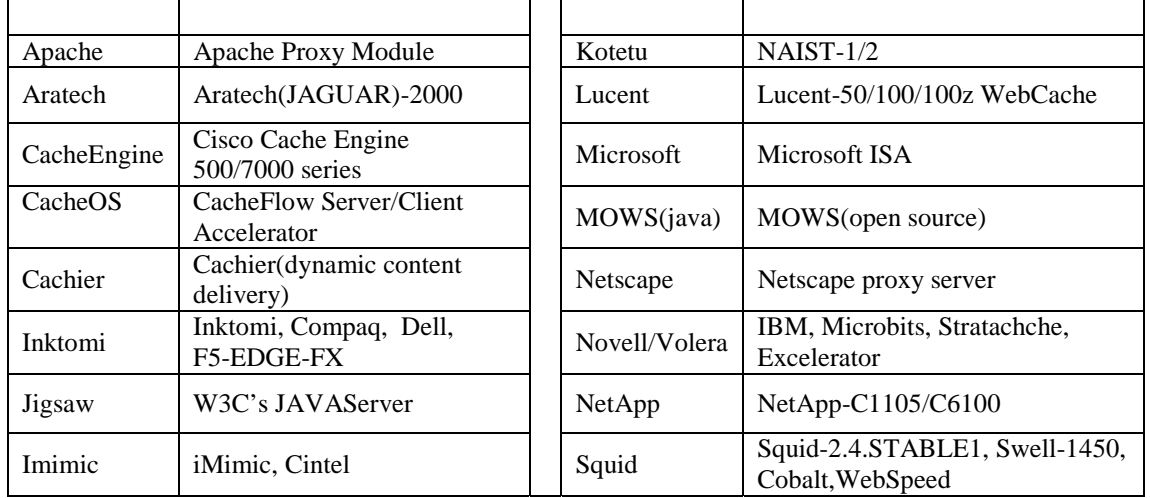

### $\mathbf s$  squid  $\mathbf s$

## HTTP FTP URL

SSL DNS squid  $\Box$ ICP[7] HTCP[8] CARP[9] WCCP[10] cachemgr.cgi SNMP

## **2.** 市面上的快取產品

 $2.1$ 

 $($ 

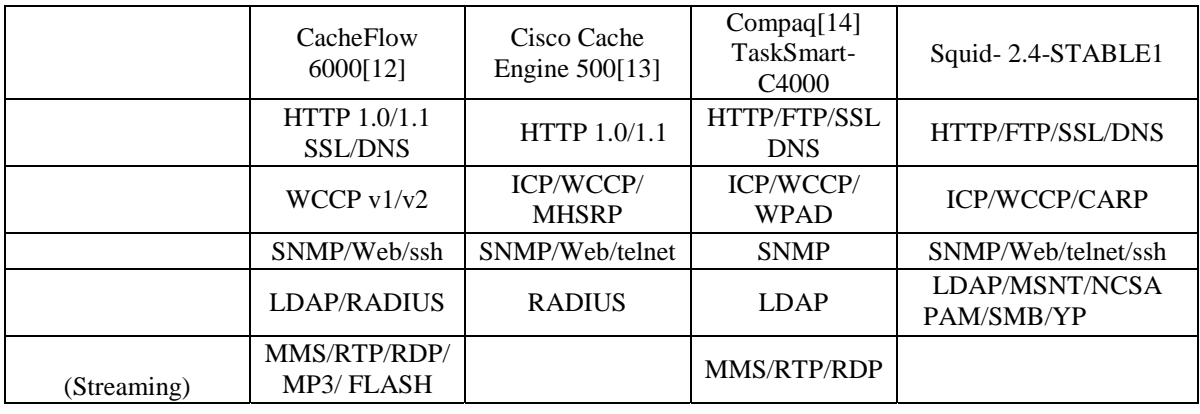

 $SSL$   $SSL$ 

**2.2** 評估報告

### **2.2.1**

**TMF(The Measurement Factory)[15] 1999 CachOff[16]** 

 $CacheOff$  31

1.  $\blacksquare$  $2.$  $3.$  ( ) (  $\overline{a}$ 

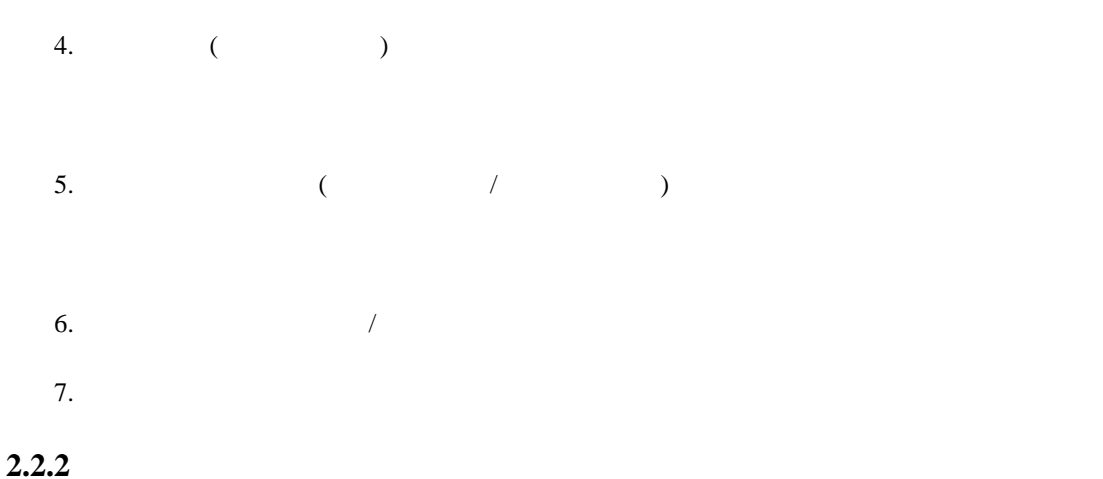

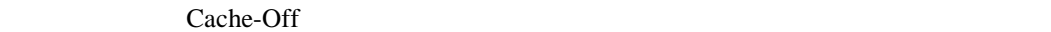

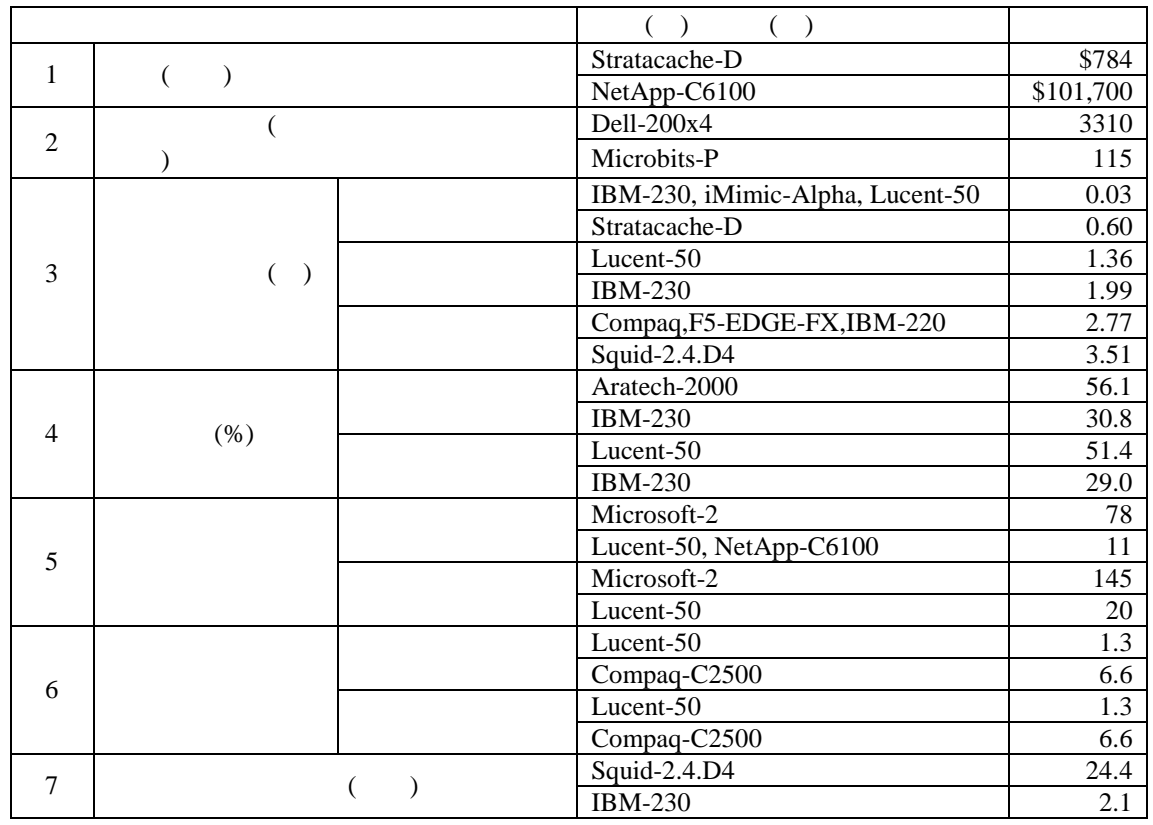

Cache-Off

IBM-230 Lucent-50 IBM-230

 $q$  has seen as a set of the set of the gigabit set of the  $q$  set of the  $q$ 

 $(1400)$ 

Lucent-50

 $200$ 

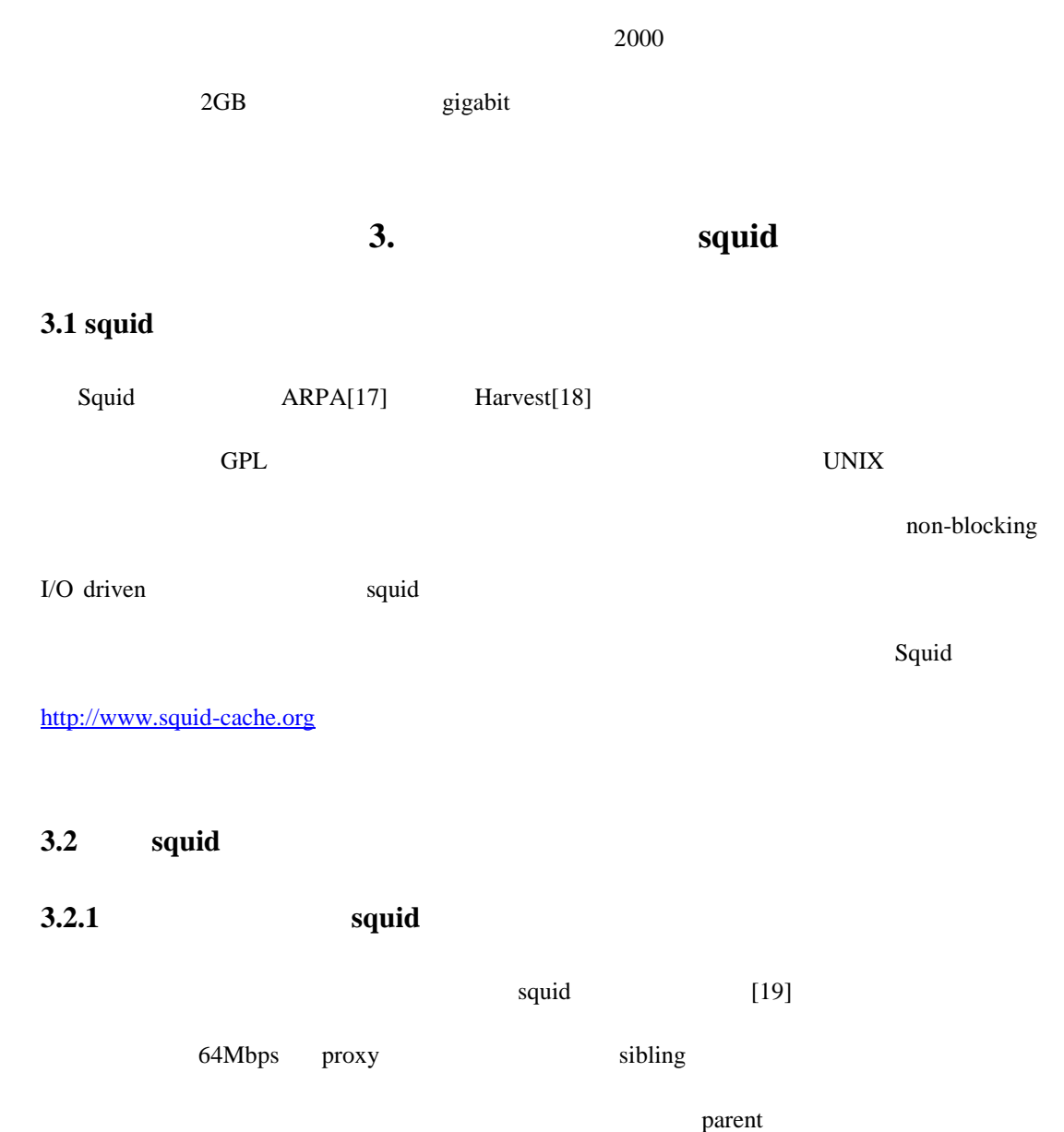

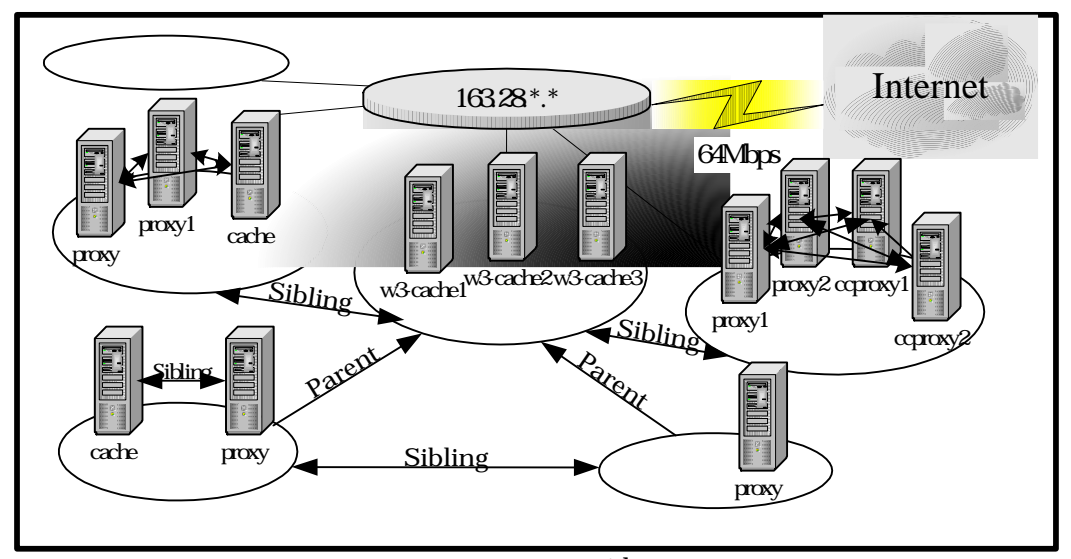

squid

IIS CodeRed[20]

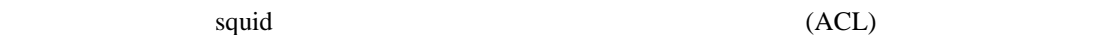

CodeRed

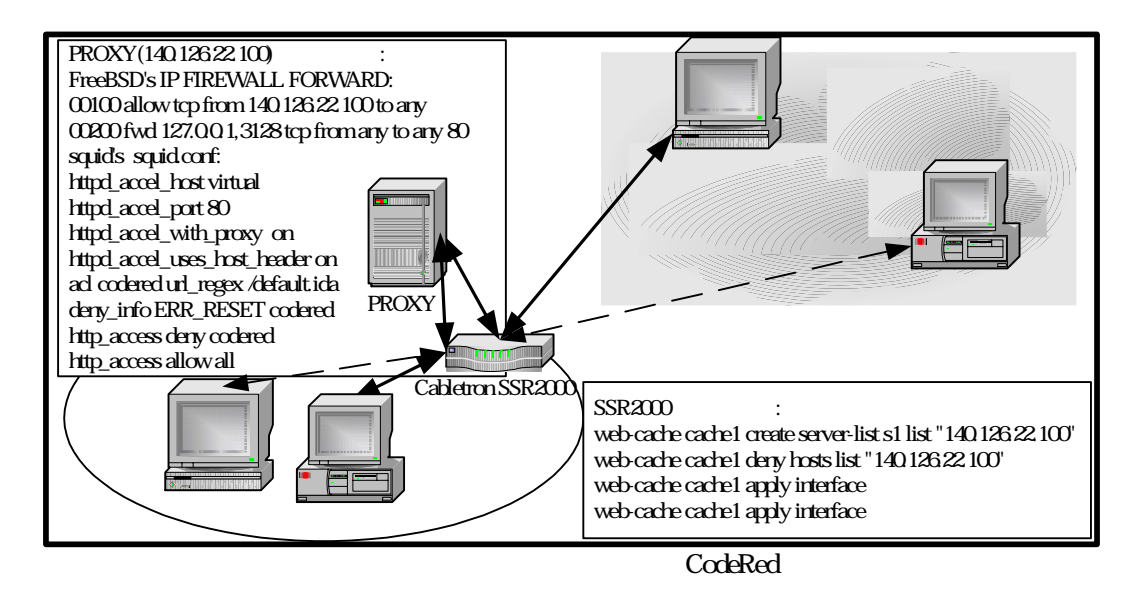

## **3.3 squid**

Squid **HTTP FTP** gopher WAIS  $IP$  SSL  $SSE$ ICP HTCP CARP WCCP

### 3.4

**Squid**  $2.4-\text{STABLE1}$ 

 $[21]$ 

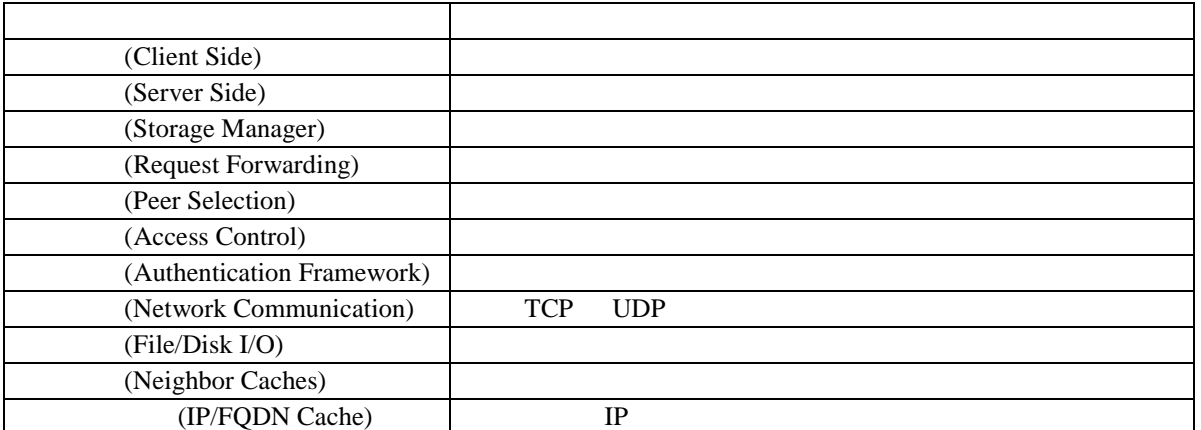

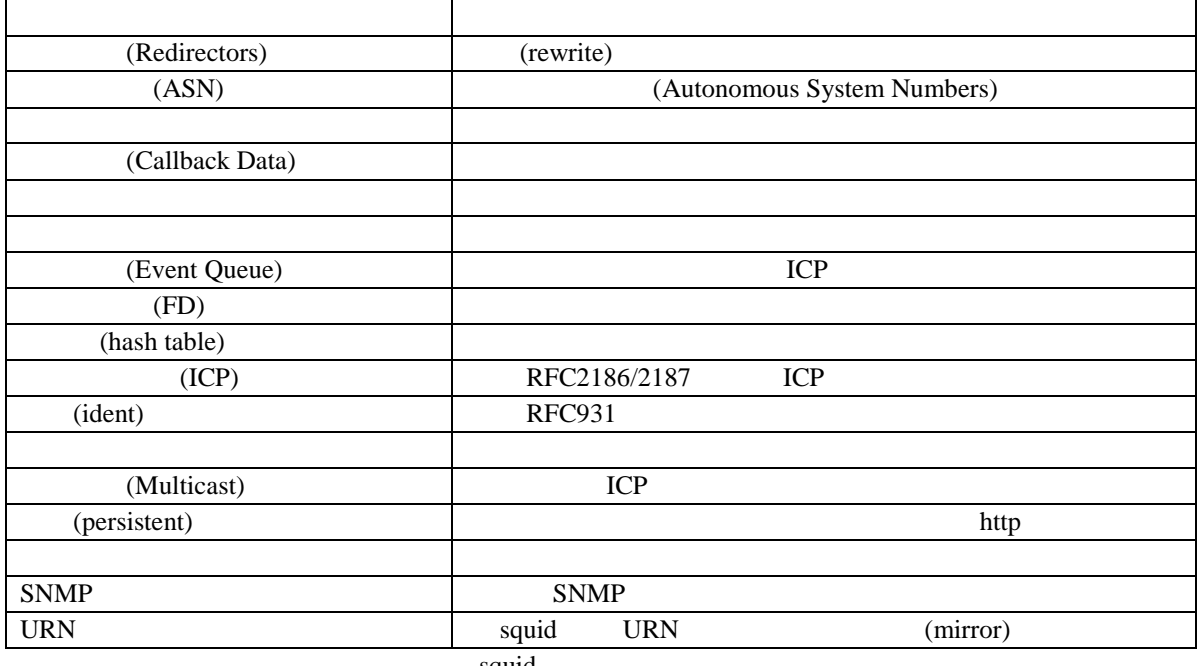

squid

## **3.5 squid**

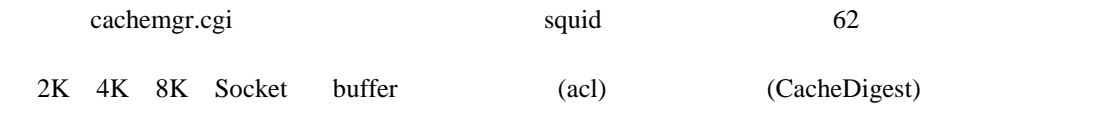

主要是由 StoreEntry 這個資料結構負責記錄,當一開始使用時,在記憶體的資料由 MemObject

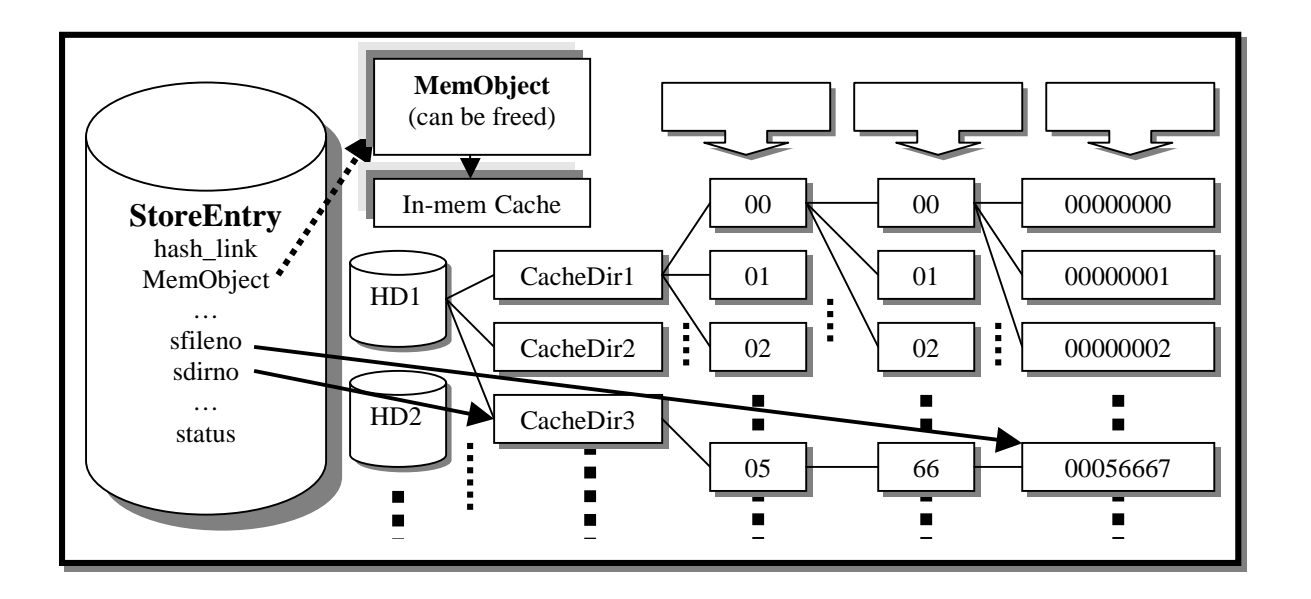

 $d$ aemon  $d$ aemon  $d$ 

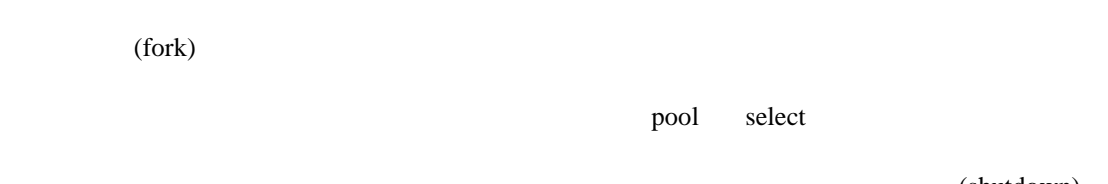

(shutdown)

 $\Box$ 

處理流程。[22]

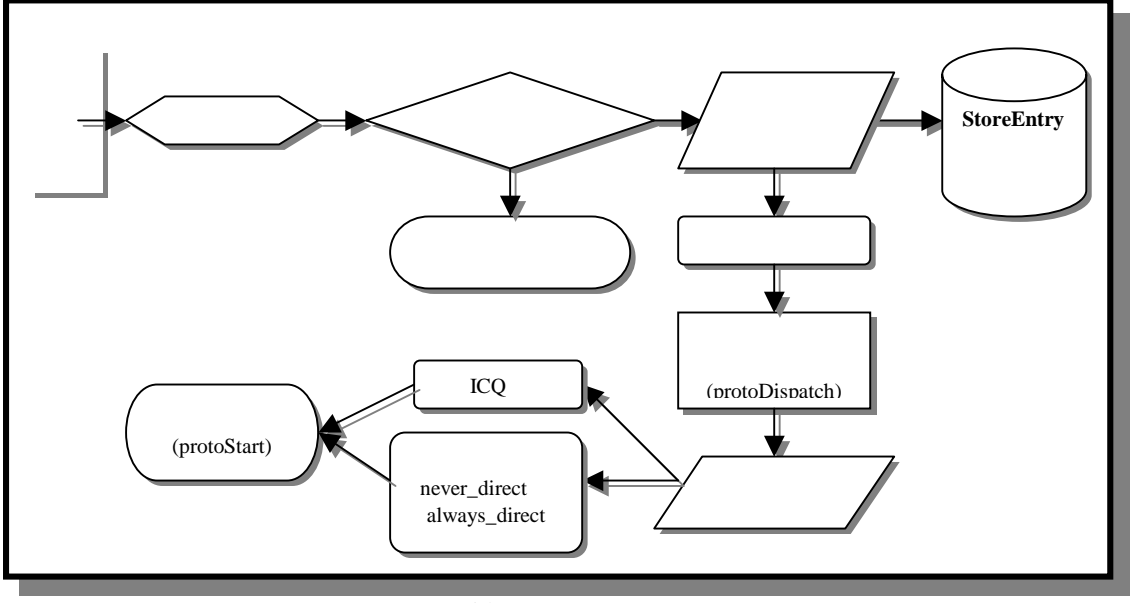

squid

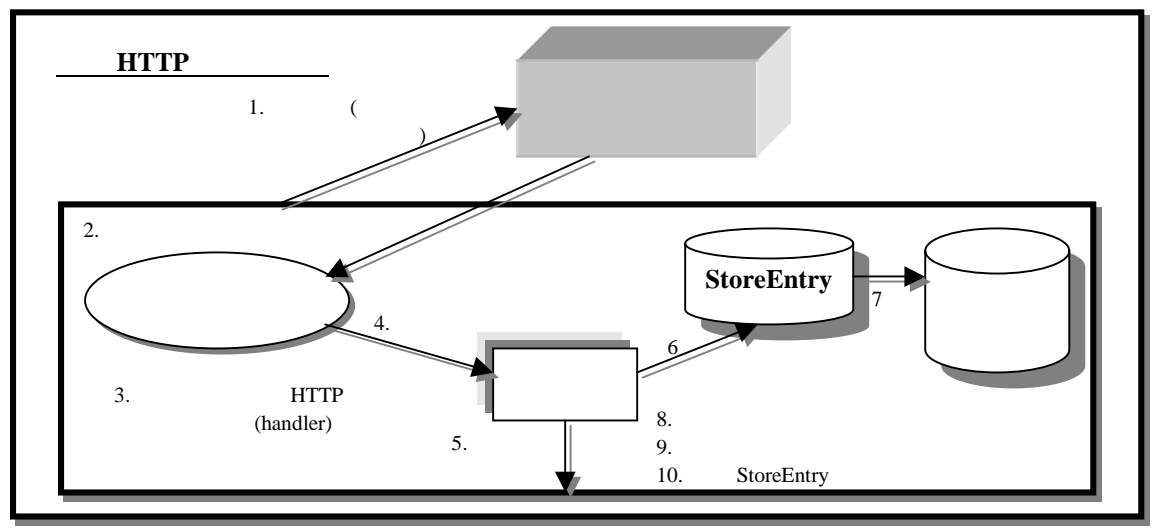

HTTP

# **4.** 測試評估 **squid** 的效能

## **4.1** 先前已經對 **squid** 做過的效能評估

 $s$ quid  $s$ quid  $s$ quid  $s$  $\mathbf{m}$  , and the set of the set of the set of the set of the set of the set of the set of the set of the set of the set of the set of the set of the set of the set of the set of the set of the set of the set of the set 1024,2048.. 1024MB cache 25% FreeBSD malloc dlmalloc squid unlink truncate unlink 關的測 不同的快取檔案 (heap) GDSF/LFUDA LRU GDSF/LFUDA CPU

squid

**4.2** 我們的評估測試方法

squid squid polygraph[23]

2.5.5 Polygraph

polysrv, entry and polycle entry polycle polycle and polycle entry polycle polycle and polycle entry polycle and polycle entry polycle and polycle and polycle and polycle and polycle and polycle and polycle and polycle and

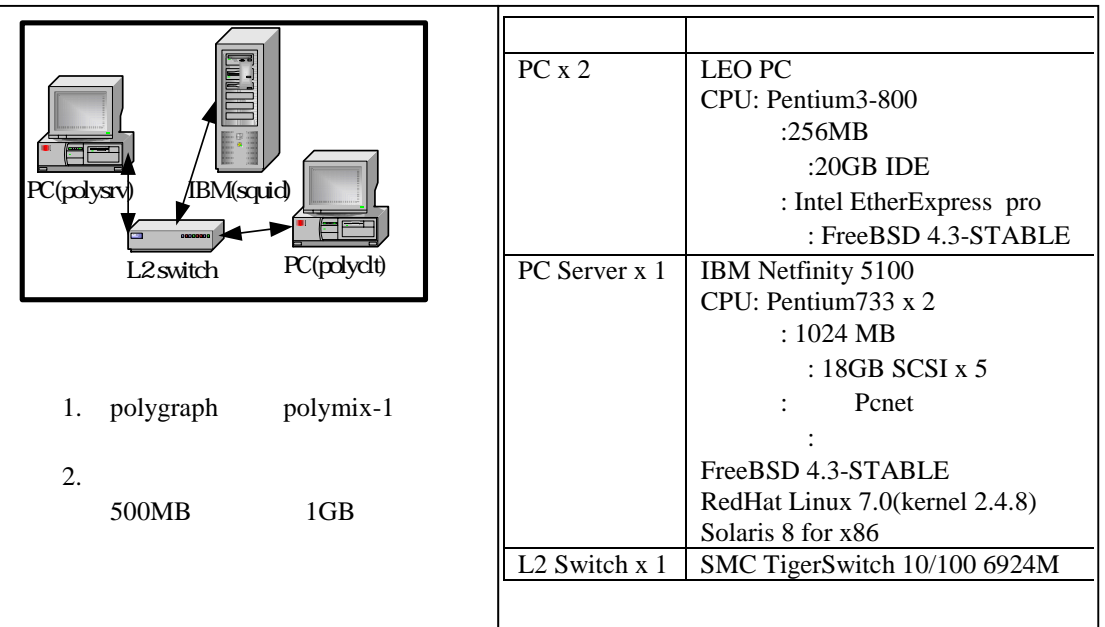

PC Server FreeBSD 4.3-

STABEL RedHat Linux 7.0(kernel 2.4.8) Solaris 8 for  $x86(2001/4/1)$ 

 $(FD)$ 

行程(process)。剩下的兩顆硬碟則當快取硬碟。每項測試進行前皆重新格式化快取硬碟,再

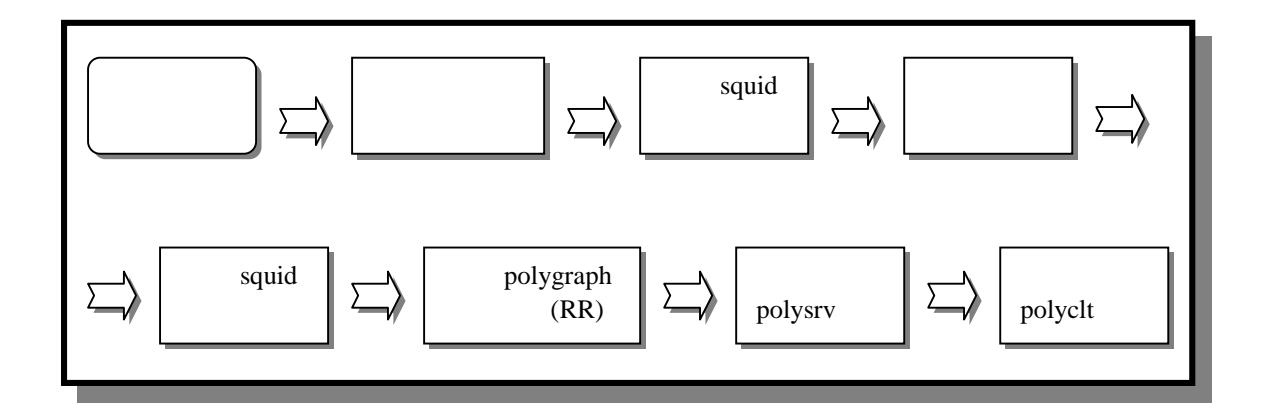

**4.3** 我們的評估測試項目及結果

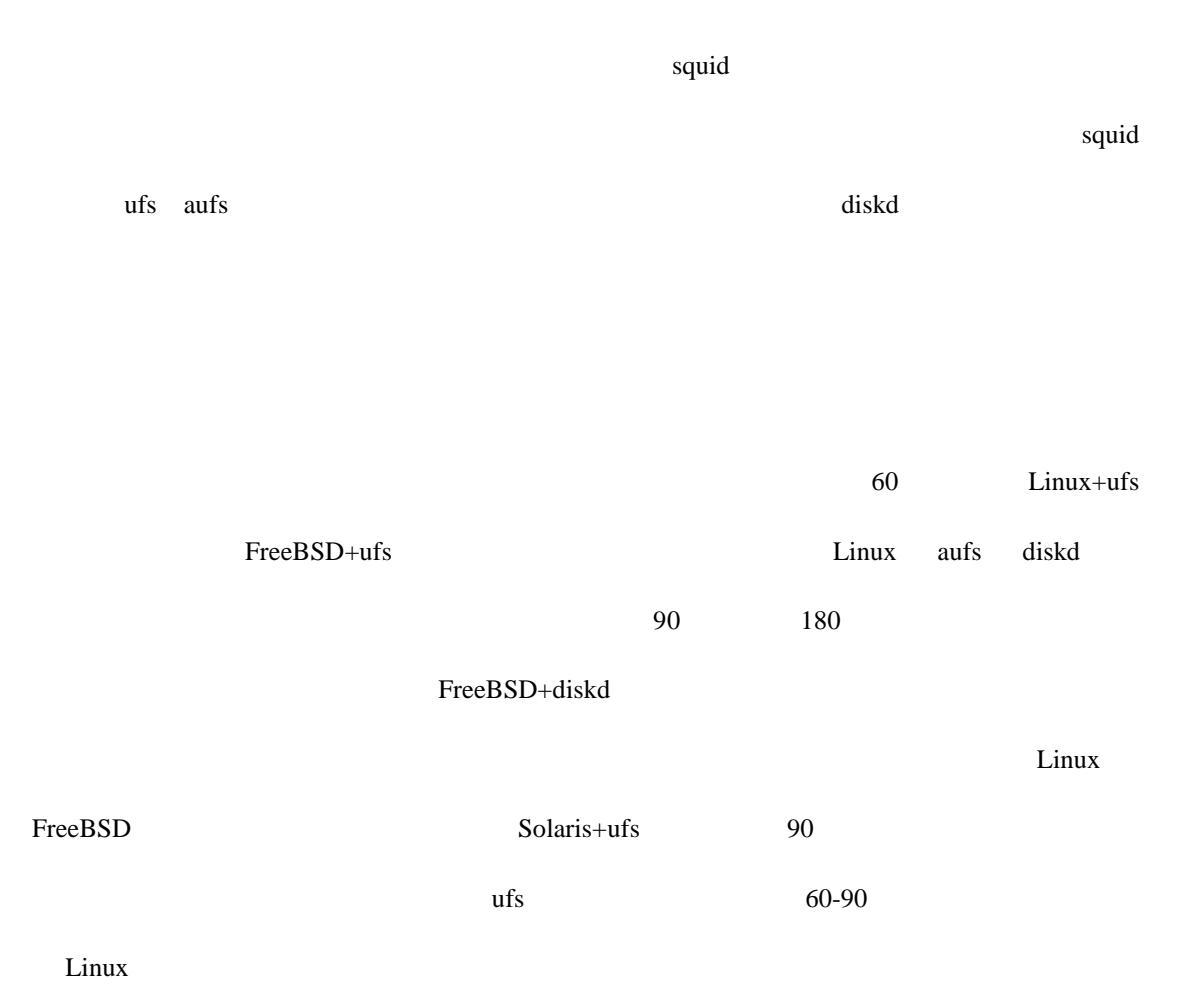

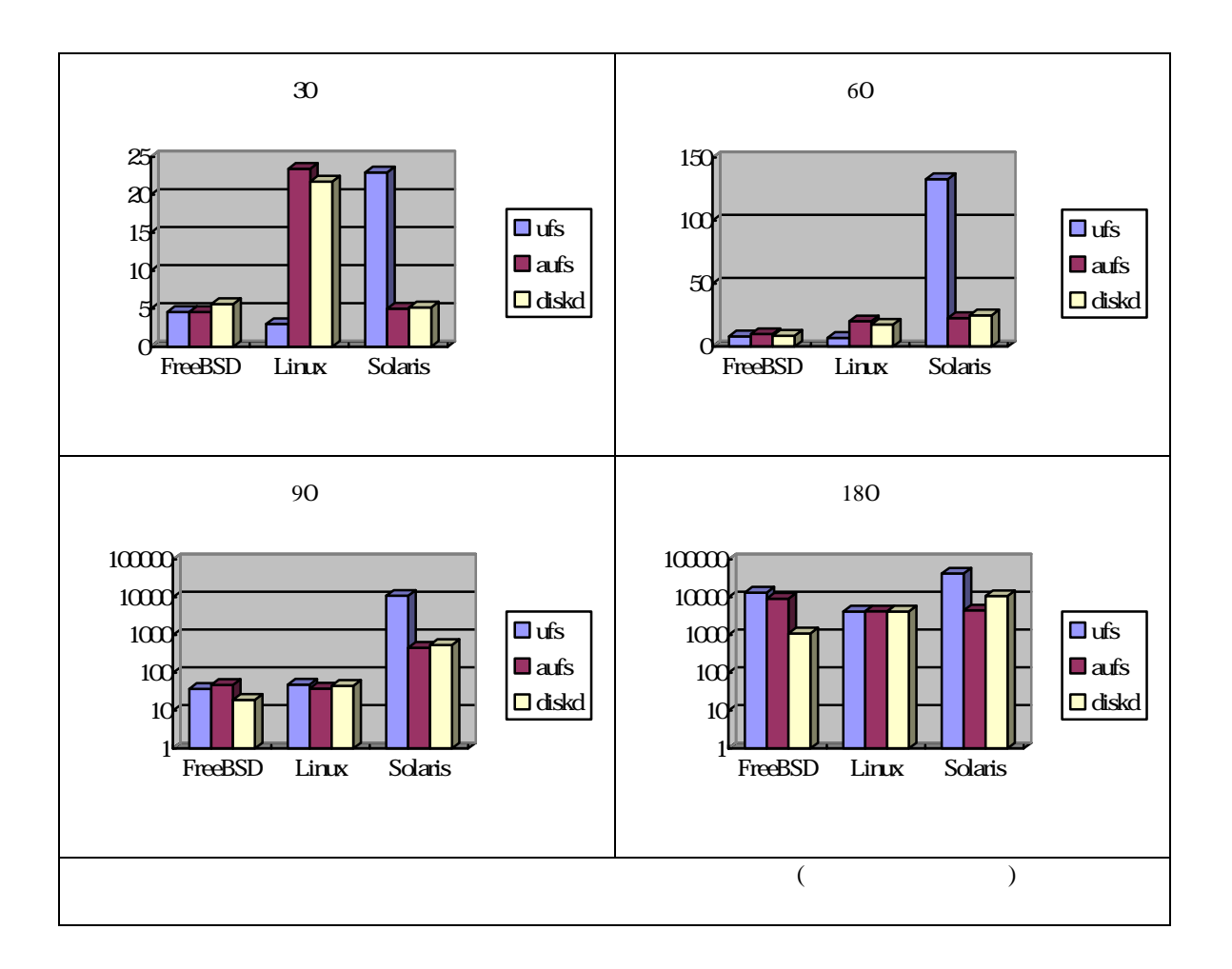

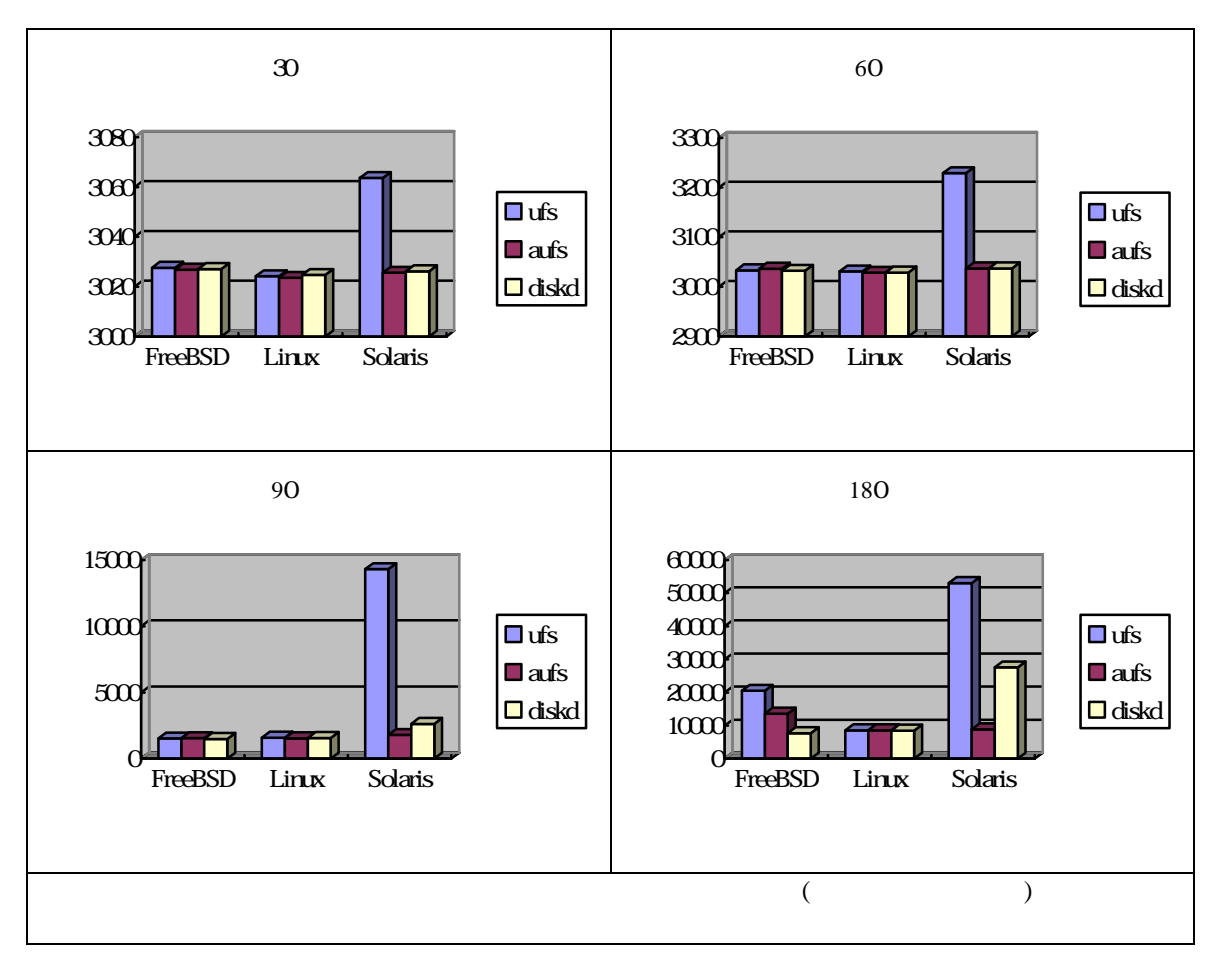

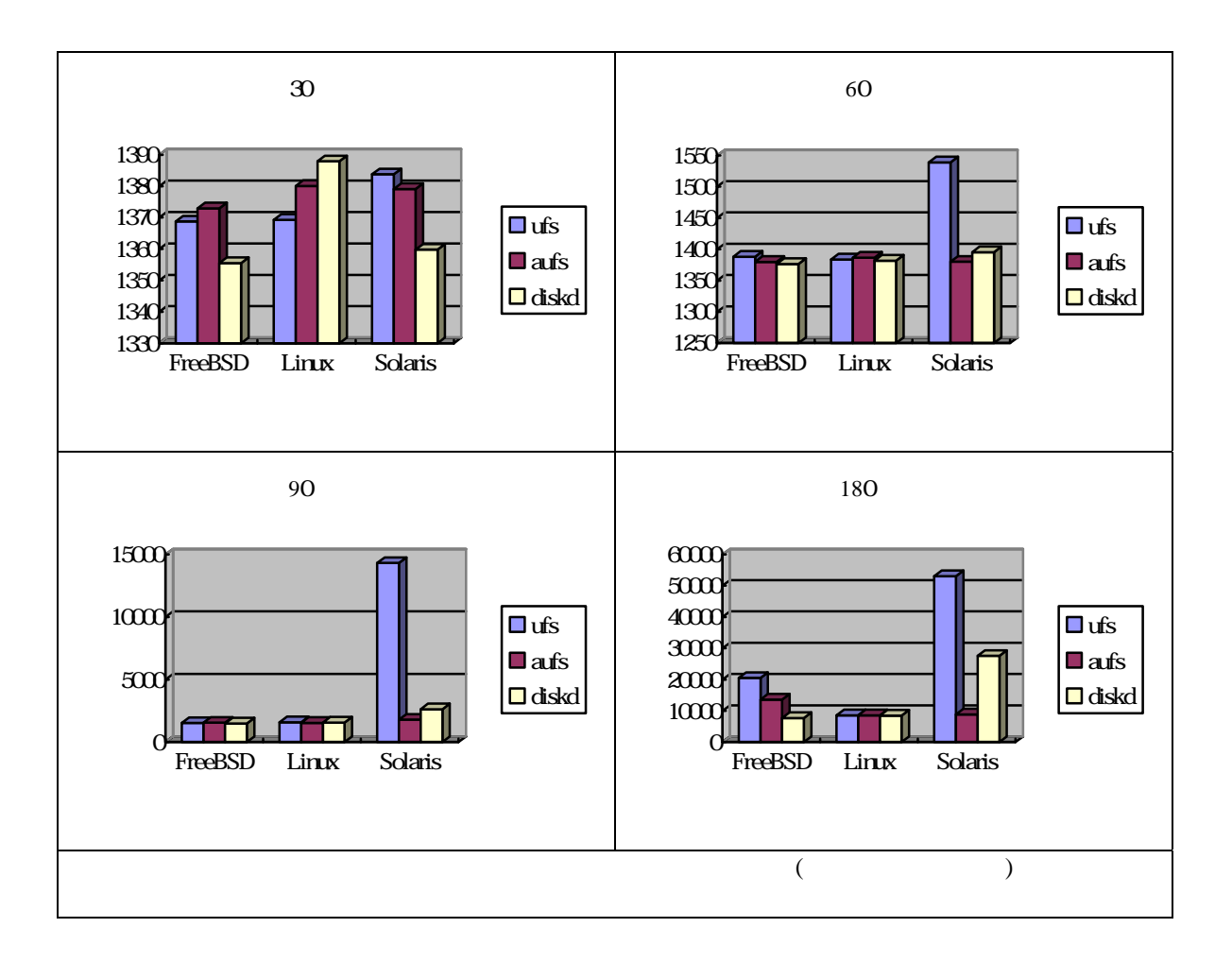

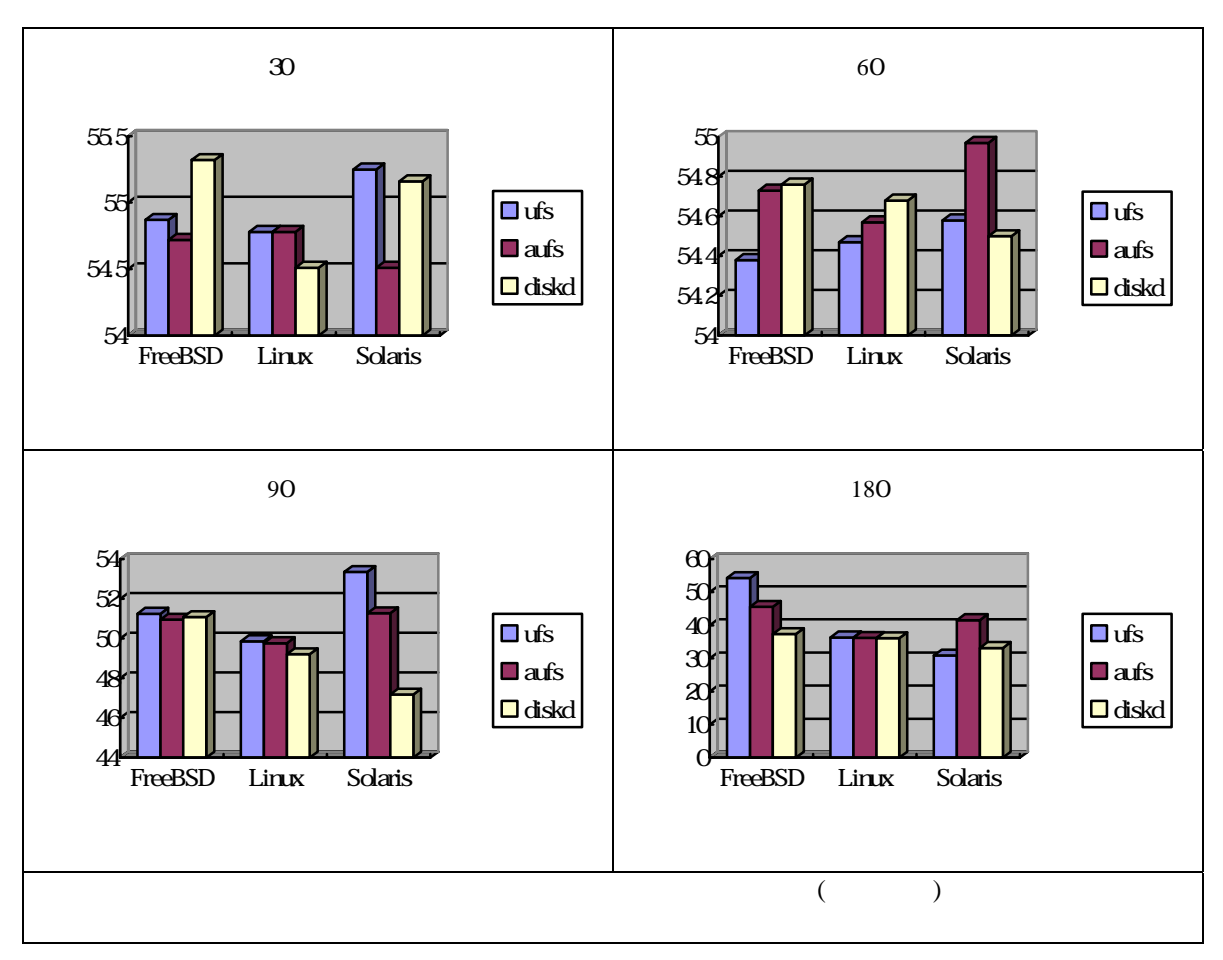

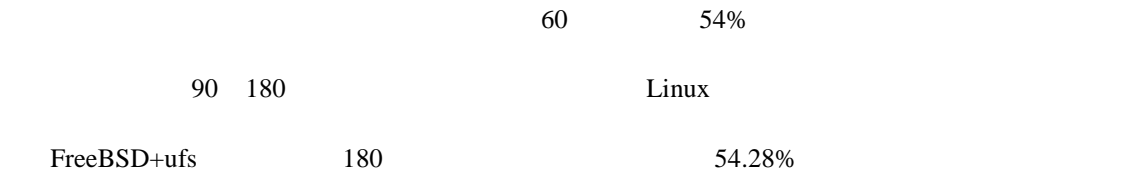

 $\Omega$ **2000** 4000  $600$ 8000  $10000$ 30 60 90 180 FreeBSD Linux Solaris  $\Omega$  $5000$ 10000 15000 30 60 90 180 FreeBSD Linux Solaris  $\overline{O}$ 1000 2000 3000  $400$ 5000 30 60 90 180 ← FreeBSD - Linux Solaris 0 10 20 30 40 50 60 30 60 90 180 FreeBSD Linux Solaris FreeBSD+diskd, Linux+ufs, Solaris+aufs

FreeBSD+diskd, Linux+ufs, Solaris+aufs

**5.** 結論

 $\cosh$ 

 $\mathbf{FreeBSD}$  $\sup$  $Solaris$  swap  $Solaris$ **IBM PC Server THE SERVER THE SERVER THE SERVER THE SERVER THE SERVER THE SERVER THE SERVER THE SERVER THE SERVER THE SERVER THE SERVER THE SERVER THE SERVER THE SERVER THE SERVER THE SERVER THE SERVER THE SERVER THE SER** memory for rx list – packet dropped!" Linux " TCP: drop open request from 140.126.22.117/36525, NET: 1065 messages suppressed." 
intel etherexpress

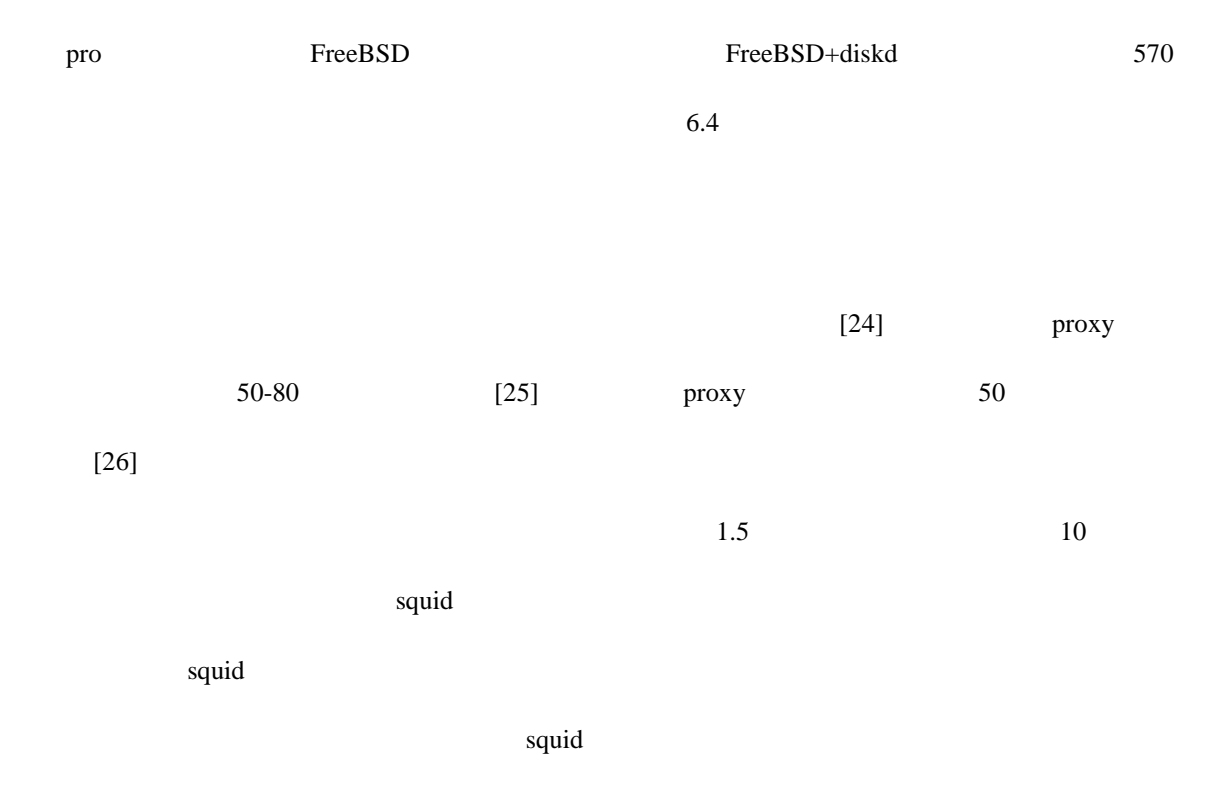

[1] Squid Internet Object Cache: <http://www.squid-cache.org>

- [2] The FreeBSD Project: <http://www.freebsd.org>
- [3] Linux:<http://www.linux.org>, Linux.com A Means to World Liberation<http://www.linux.com>
- [4] Solaris product line: <http://www.sun.com/software/solaris/>
- [5] Web Caching-related Papers and Articles: <http://www.web-cache.com/Writings/papers.html>
- [6] Web Caching Products and Software: <http://www.web-cache.com/products.html>
- [7] D. Wessels and K. Claffy National Laboratory for Applied Network Research/UCSD, Internet
- Cache Protocol version 2, RFC 2186, September 1997
- [8] P. Vixie(ISC), D. Wessels(NLANR), Hyper Text Caching Protocol, RFC 2756, January 2000
- [9] CARP, Cache Array Routing *Protocol***.** Internet Draft draft-vinod-carp-v1-03.txt(expired)
- [10] WCCP, Web Cache Coordination Protocol. draft-wilson-wrec-wccp-v2-00.txt(expired)
- [11] Ara Network Technologies: <http://www.aranetwork.com/eng/products/web.htm>
- [12] CacheFlow cIQ Content Delivery: <http://www.cacheflow.com/products/index.cfm/>
- [13] Cisco Cache Engine Series: <http://www.cisco.com/warp/public/cc/pd/cxsr/500/>
- [14] Compaq TaskSmart C-series: <http://www.compaq.com/tasksmart/c4000/index.html>
- [15] TMF(The Measurement Factory INC.): <http://www.measurement-factory.com>

[16] A. Rousskov and D. Wessels, The Third Cache-off. Raw data and independent analysis at <http://www.measurement-factory.com/results/>.

[17] ARPA(Advanced Research Projects Agency): Now called Defense Advanced Research Projects Agency (DARPA), the U.S. government agency that funded the ARPANET

[18] Harvest Project: <http://harvest.cs.colorado.edu/>

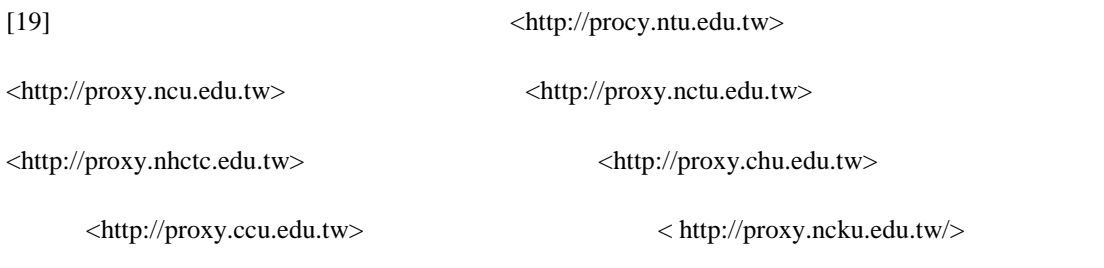

< http://proxy.nsysu.edu.tw>

[20] The CodeRed Worm: CERT<http://www.cert.org> Incident Note IN-2001-09,13,19,23

[21] Squid Programmers Guide, Chapter 2 Overview of Squid Components, <http://www.squidcache.org/Doc/Prog-Guide/prog-guide-2.html>

[22] ] Squid Programmers Guide, Chapter 4 Flow of a Typical Request, <http://www.squid-

cache.org/Doc/Prog-Guide/prog-guide-4.html>

[23] Web PolyGraph: <http://www.web-polygraph.org/>

[24]  $\qquad \qquad : \langle \text{http://proxy.intu.edu.tw/ntu-proxy/stats.html} \rangle$  $[25]$  :  $\langle \frac{http://proxy.netu.edu.tw/proxy/log.html}{$  $[26]$  :  $\langle \frac{http://proxy.nsysu.edu.tw}{\rangle}$